## Computing Curriculum Map

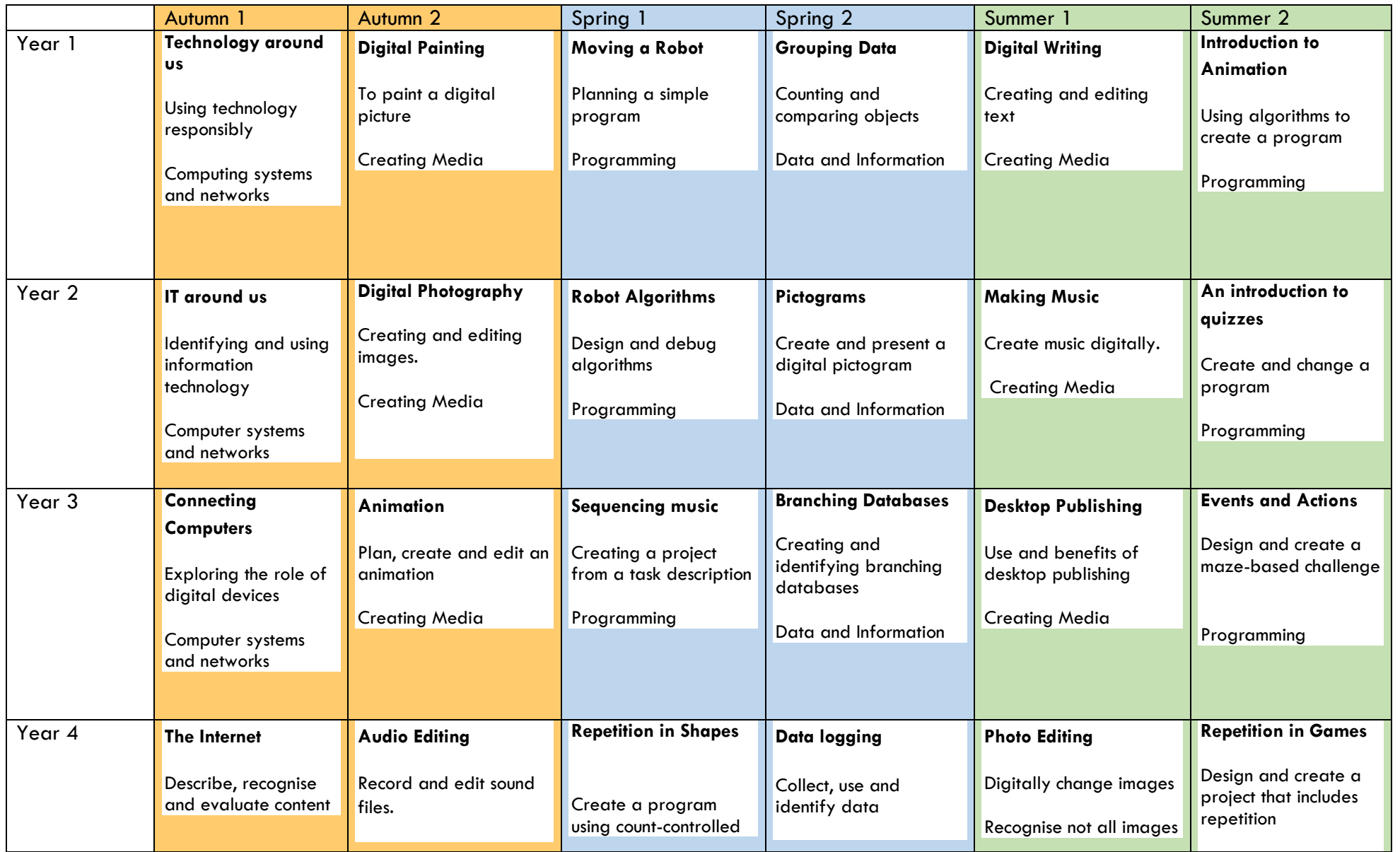

## Computing Curriculum Map

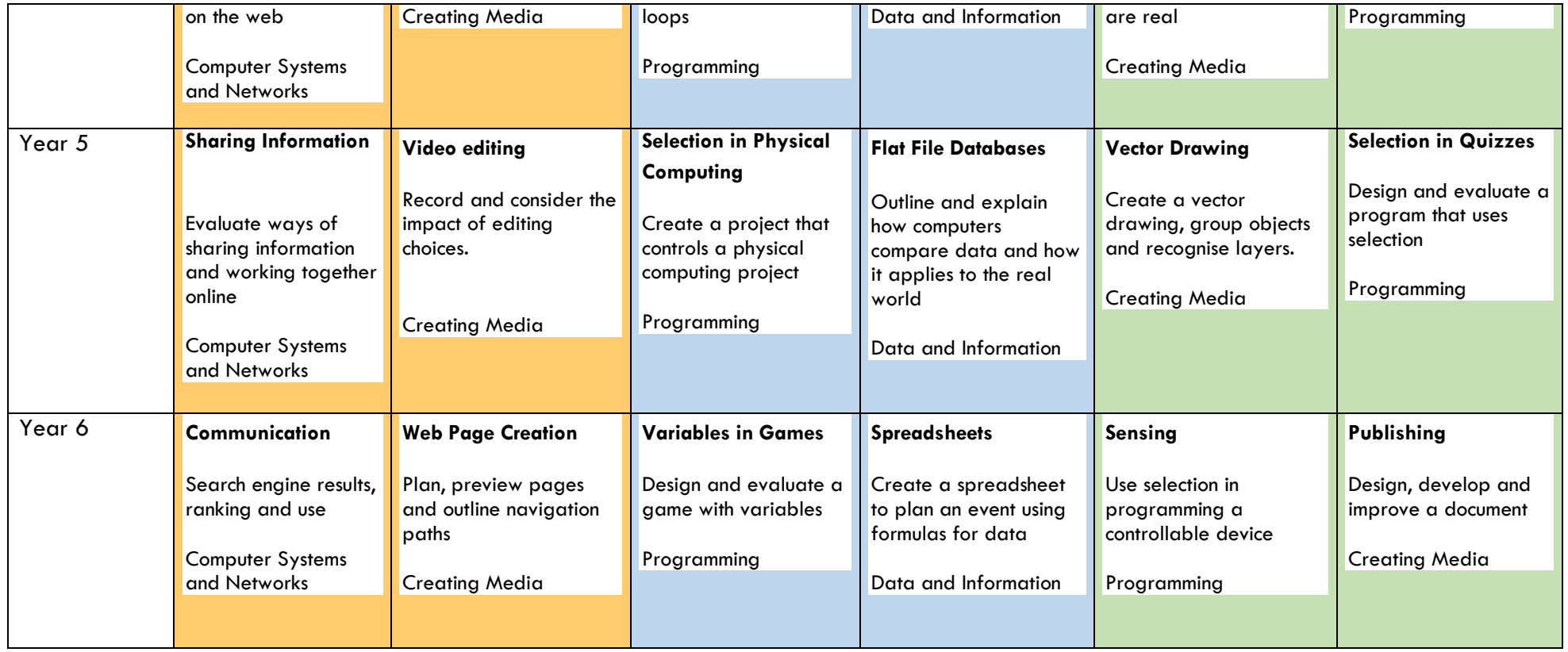